# **Mobile GUI**

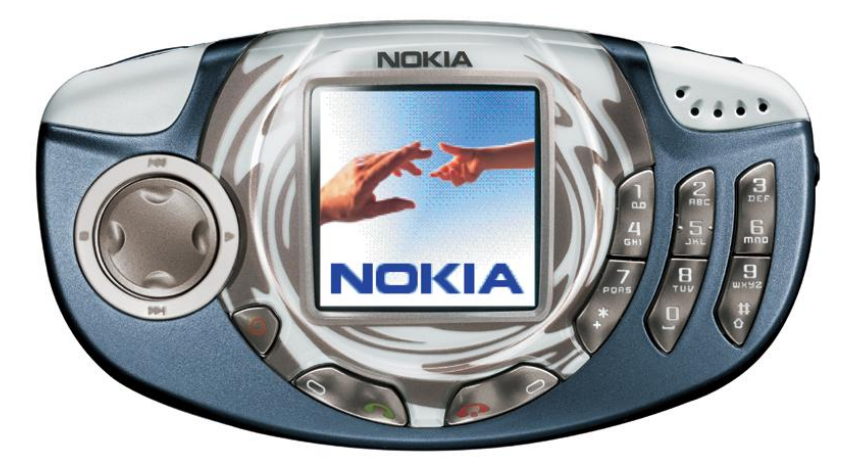

**Diana Il'ina UNN, Wireless lab** 

# **Challenge**

- GUI is most important part of a modern program
- Succeed of the program very much depends on GUI

**Analysis of the usability of GUI is very important challenge for all modern IT companies**

### **Look-and-feel UI for mobile**

- **Small monitor**
- Small number of UI elements
- Need of quick access to information
- **E** Limited opportunity keyboard

### **Conception**

Automatic analysis of the usability for mobile devices.

- **Eye tracking**
- **Physiological research**
- **Machine learning**

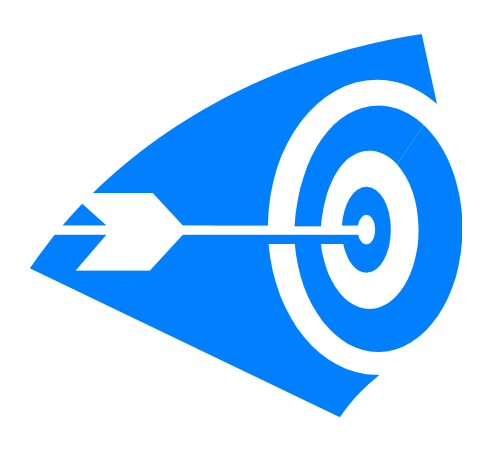

### **Current technologies**

- Experts values
	- $\star$  expensive
- Users feedback
	- $\star$  need to update product after release
- Web design technologies
	- $\star$  not adapted for mobile devices

#### **Steps**

- Eyes tracking
	- $\star$  experiment
	- $\star$  algorithm
	- $\star$  effectiveness
- **Nedical research** 
	- MUI usability rules
	- $\star$  algorithm validation of the MUI
- **Machine learning** 
	- $\star$  coding input information
	- automatically gives eyes trajectory

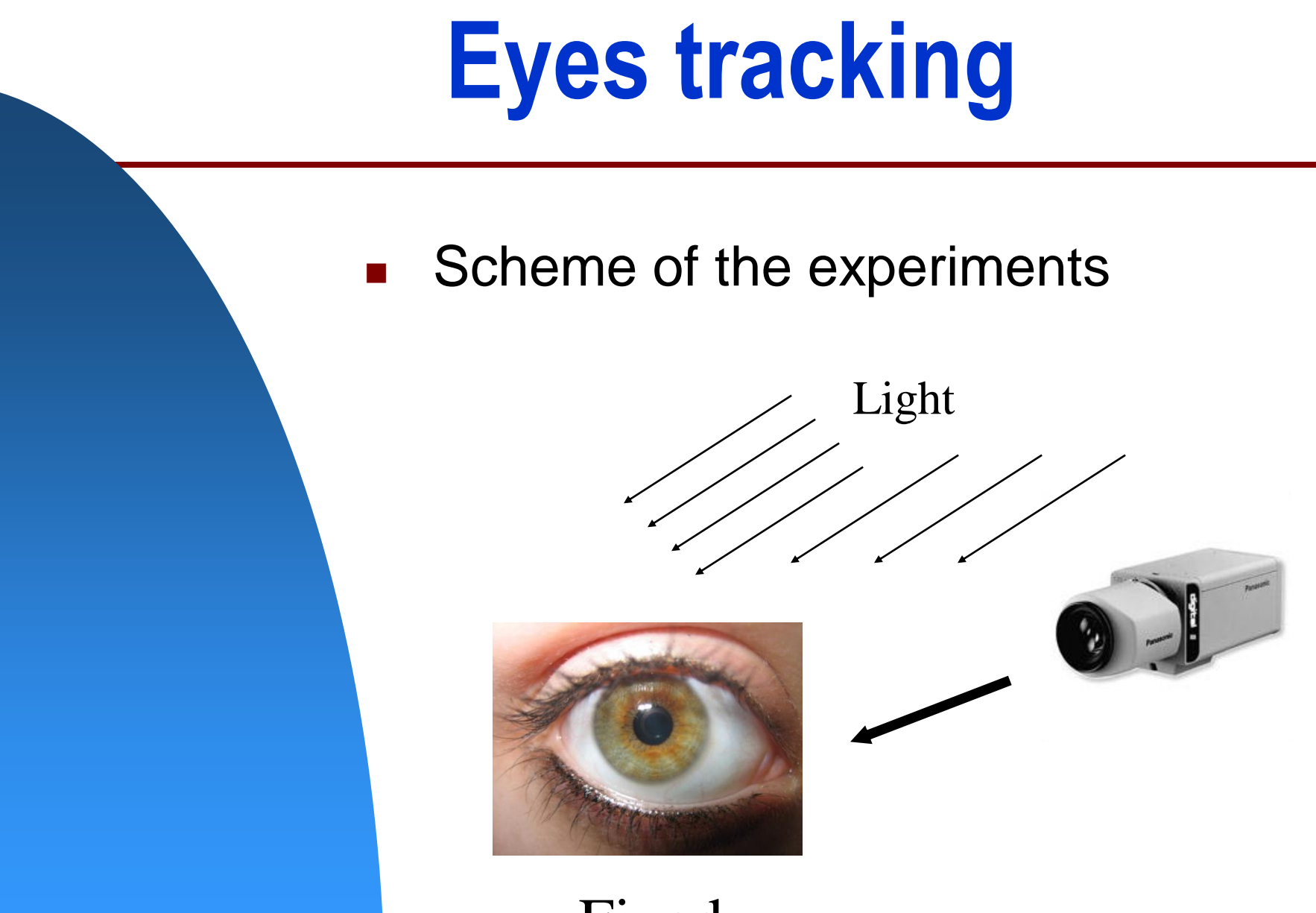

Fixed

#### **Medical research**

- Contacts with Nizhniy Novgorod state medical university
- **Analysis of the experiments** results
- Analysis of the medical books and papers

*Current state: formalization rules* 

## **Machine learning**

- Problem: coding input information
	- $\star$  Can't use bitmap for input
	- ★ What output to use?
	- $\star$  Optimization size of learning samples
	- Choose algorithm for Machine learning

*Current state: observing of the algorithms and papers*

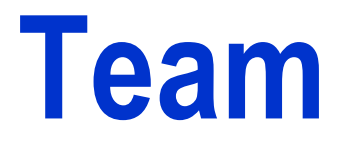

- **Diana Il'ina**, student at UNN
- Mikhail Smirnov , student at UNN
- **II**'ya Lysenkov, student at UNN
- Consultation: Mukhina I.V., Professor at NGMA

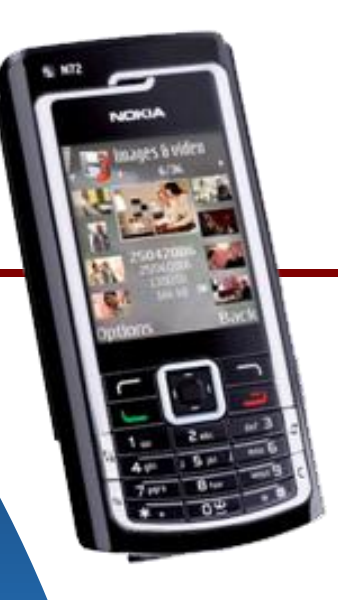

# **Summary**

Automatic analysis of the usability for mobile devices

#### **It system will be base on:**

- eye tracking
- physiology research

machine learning

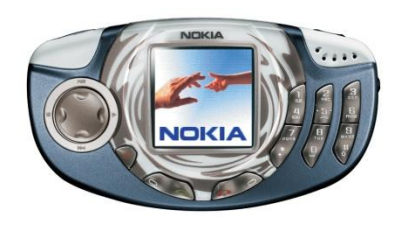

#### **Main opportunities:**

- automatic testing GUI
- less cost of the testing
- exclude people-factor